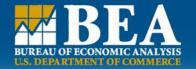

# Overview of New BEA Interactive Tables

Association of Public Data Users
9/21/2011
Lucas Hitt

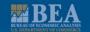

# Background

- Data was previously available through 5 separate applications
- Web site study in 2008 determined users wanted a single system and a common look and feel
- New interactive data system was built by a team comprising staff from all BEA units

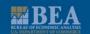

# Background

- Soft launch in April
- Full launch in June
- Users may continue to use the old system after launch
- Currently available at www.bea.gov/itable
- Version 1.2 launched in August

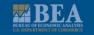

### Benefits

- Access all stats with one tool
- Create tables more efficiently
- Download to more formats
- Customize tables, chart
- Log-in and save complex tables for later
- Export charts for reports
- Forward tables via social media
- Enhanced chart features

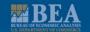

- Access to all BEA interactive data national, international, regional, industry
- Easier path to statistics (tabbed approach)
- Easier to modify tables on the fly
- Download to .pdf, .xls and .csv

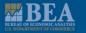

Interactive tables—the heart of the new application

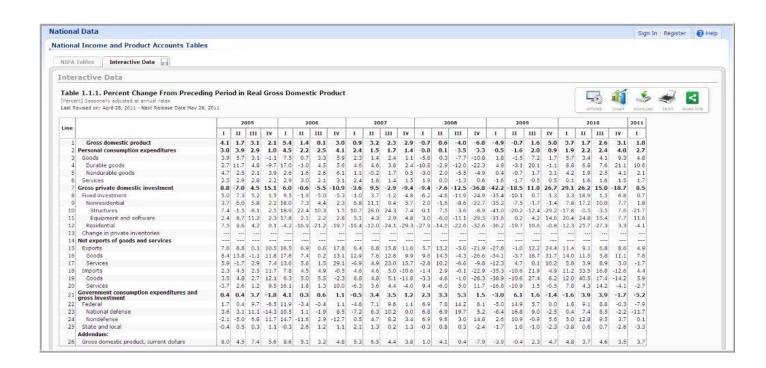

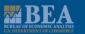

Easier to share

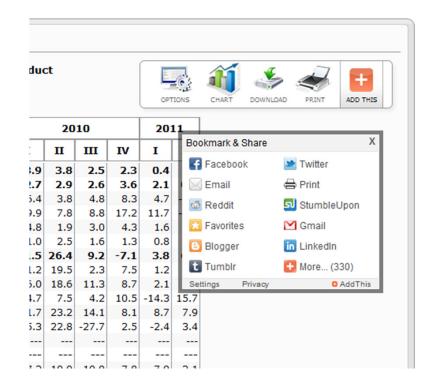

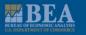

Log-in to save complex tables, charts

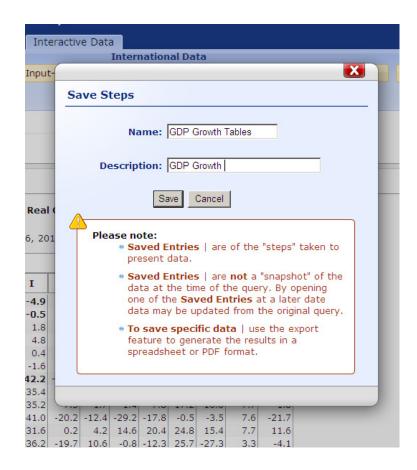

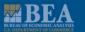

## **Interactive Charts**

### Enhanced features

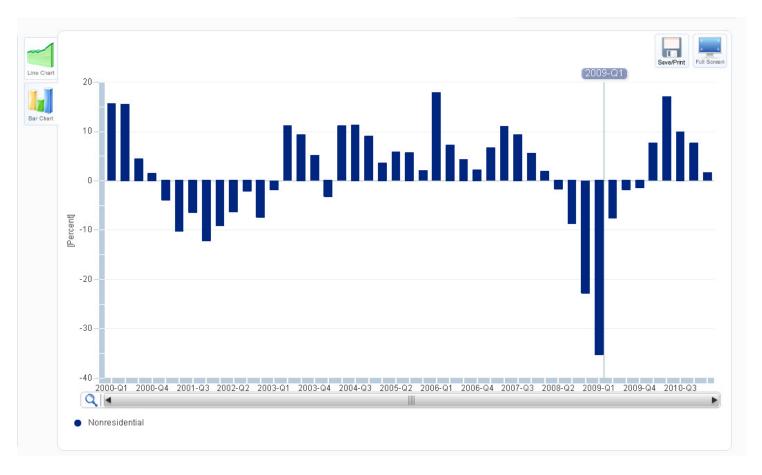

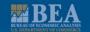

### Interactive Charts

- More customer friendly
  - Color coded
  - Full-screen
  - Line charts and bar charts
- Option to save as .png file to drop into presentations and documents

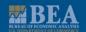

### Future Enhancements

- Added features are under discussion
- Version 2.0 scheduled to be developed in 2012
- Comments welcome

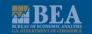

### Contact Info

Lucas Hitt
Chief, Communications
Division
Lucas.Hitt@bea.gov
202-606-9223